# **การถอดองค์ความรู้/การจัดการความรู้ (Knowledge Management)**

**1. เรื่อง** การประยุกต์ใช้โมเดลภาษาปัญญาประดิษฐ์ ChatGPT

# **2. เจ้าขององค์ความรู้/บทเรียน**

- นายวศิน บัวสาย ตำแหน่ง: นักวิชาการพาณิชย์ปฏิบัติการ
- กลุ่มกำกับและพัฒนาเศรษฐกิจการค้า สำนักงานพาณิชย์จังหวัดสุรินทร์

# **3. ที่มา**

 - โมเดลภาษาปัญญาประดิษฐ์ ChatGPT คือ โมเดลปัญญาประดิษฐ์ที่ถูกพัฒนาขึ้นโดย OpenAI เพื่อประมวลผลภาษาธรรมชาติ และมีความสามารถในการสร้างข้อความและตอบคำถามโดยอัตโนมัติ โดยใช้เทคโนโลยีการเรียนรู้ของเครื่อง (Machine Learning) รองรับการใช้งานหลายภาษาที่สำคัญทั่วโลก เช่น ภาษาเยอรมันภาษาอังกฤษ ภาษาสเปน ภาษาฝรั่งเศส ภาษาอิตาลีภาษาโปรตุเกส ภาษาฮอลแลนด์ภาษาญี่ปุ่น และภาษาเกาหลีเป็นต้น นอกจากนี้ChatGPT ยังสามารถจำลองการสื่อสารในหลายภาษา แต่ความสามารถ ในแต่ละภาษาอาจจะมีความแม่นยำและประสิทธิภาพที่แตกต่างกันตามภาษาและข้อมูลการฝึกฝนที่ใช้ใน แต่ละภาษานั้น ซึ่งความสามารถที่หลากหลายดังกล่าว จะช่วยให้การบริหารจัดการข้อมูลต่าง ๆ มีประสิทธิภาพ และประหยัดเวลามากยิ่งขึ้น

# **4. ขั้นตอนการดำเนินงาน**

 4.1 การสมัครใช้งาน ChatGPT (1) การใช้งาน ChatGPT จำเป็นต้องลงชื่อ login เข้าใช้งาน และจำเป็นต้องสมัคร สมาชิกการใช้งาน โดยให้ไปที่หน้าสมัครการใช้งาน ChatGPT ได้ที่https://chat.openai.com/auth/login เลือกเมนู Sing Up

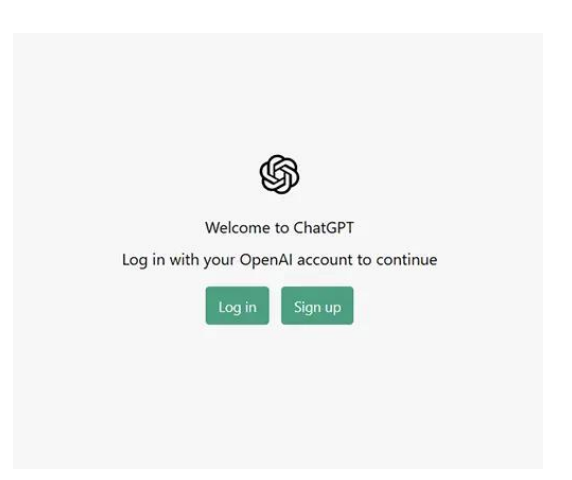

 (2) การสมัคร ChatGPT จะมีให้สมัครตอนนี้ ้อยู่ ๓ รูปแบบก็คือ

1) สร้างบัญชีผ่าน ChatGPT โดยตรง

2) เชื่อมต่อด้วยบัญชี Google เลือกตัวเลือก Continue with Google แล้วใส่บัญชีของ Google ลงไป อาจมีคำถามสองสามคำถามเกี่ยวกับการใช้งาน อธิบายเกี่ยวกับ ChatGPT เล็กน้อย ให้กด Next จนกว่าจะเสร็จสิ้นขั้นตอน ก็จะสามารถใช้งาน ChatGPT ได้

3) เชื่อมต่อด้วยบัญชี Microsoft Account คล้ายกับการสมัครผ่านบัญชี Google ให้ใส่บัญชีไมโครซอฟท์ ลงไปอีเมลเช่น Hotmail, outlook, msn หรือ live เป็นต้น

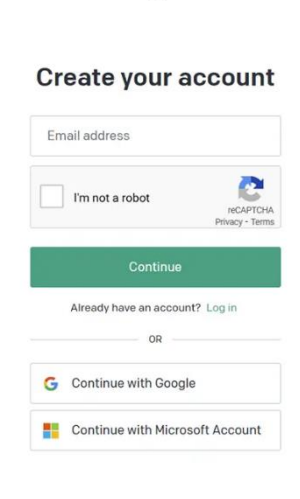

֍

 (3) การสมัครโดยตรง ChatGPT ให้ใส่อีเมล ที่ต้องการลงทะเบียนลงไปในช่องใส่อีเมล (จากภาพด้านบน) และให้ติ๊กถูกที่ I'm not a robot จากนั้นให้กด Continue ทาง ChatGPT จะให้เรากำหนดรหัสผ่าน ให้ใส่รหัสผ่าน ที่เราต้องการ (รหัสผ่านควรมีตัวอักษรพิมพ์ใหญ่ 1 ตัว พิมพ์เล็ก ๑ ตัว และตัวเลขพร้อมด้วยอักขระพิเศษ เช่น  $M$ m෧෨෨ $\epsilon$ ++\*\*)

 (4) เมื่อกดหนดรหัสผ่านเสร็จให้เลือก Continue ทางระบบจะแจ้งให้เราไปยืนยันอีเมล เป็นการ Verify Email

#### **Create Your Account**

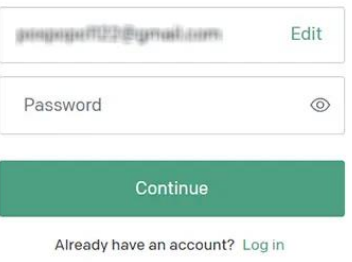

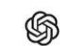

# **Verify your email**

We sent an email to pospopom22@gmail.com Click the link inside to get started.

M Open Gmail

Resend email

(5) ให้เราไปเช็คอีเมลที่ลงทะเบียน ให้เปิดอีเมลและคลิ๊กที่เมนู Verify email address

OpenAI - Verify your email nassansuna x OpenAI <noreply@tm.openai.com>  $600x -$ **SOpenAI** Verify your email address To continue setting up your OpenAI account, please verify that this is your email address. Verify email address This link will expire in 5 days. If you did not make this request, please disregard this email For help, contact us through our Help center (6) ทางระบบจะให้เรากรอกชื่อและนามสกุล֍ Tell us about you Last name First name

> By clicking "Continue", you agree to our Terms and confirm you're 18 years or older.

(๗) และระบบจะให้เราใส่เบอร์โทรของเราเพื่อ ้ยืนยันการใช้งาน จำเป็นต้องกรอกเบอร์โทรจริงเท่านั้นหาก ์ต้องการใช้งาน เพราะต้องยืนยันรหัส OTP เป็นเลข ๖ หลัก โดยหลังจากยืนยันเสร็จ จะสามารถเริ่มต้นใช้งาน ChatGPT ได้ทับที

൫

### Verify your phone number

Send code

 $+66$ 

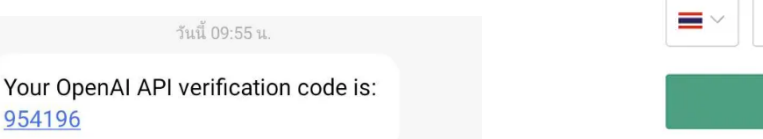

์๔.๒ การใช้งาน ChatGPT เบื้องต้น

วันนี้ 09·

954196

 $\circledS$ 

Chat GPT เป็นเครื่องมือที่น่าสนใจและมีการพัฒนาต่อยอดอย่างต่อเนื่อง สามารถนำไปใช้ ในหลายแวดวง เช่น การให้บริการลูกค้า การตอบคำถามเกี่ยวกับสินค้าหรือบริการ หรือการใช้เป็นเครื่องมือ ในการสนทนาหรือสร้างแชทบอทส่วนตัวได้ง่ายและมีประสิทธิภาพ ChatGPT รองรับการถามตอบ ้เป็นภาษาไทย โดยรูปแบบการใช้งานก็ง่าย ๆ เพียงแค่พิมพ์คำถามที่ต้องการลงไปในบอร์ดแชท ดังภาพ ต้าอย่างด้าบล่าง

คำถามที่น่าสนใจของผู้ใช้ Chat gpt

ผู้ใช้ Chat GPT มักมีคำถามที่หลากหลายและน่าสนใจตามความต้องการและวัตถุประสงค์ของพวกเขา 009 ต่อไปนี้คือบางตัวอย่างของคำถามที่ผู้ใช้มักมีเกี่ยวกับ Chat GPT:

#### 1. การเรียนร้เกี่ยวกับ Chat GPT:

- "Chat GPT คืออะไรและทำงานอย่างไร?"
- "มีวิธีการเรียนร้และเข้าใจการใช้ Chat GPT ได้อย่างไร?"
- 2. การใช้งานและปรับแต่ง:
	- "วิธีการเริ่มต้นใช้งาน Chat GPT คืออะไร?"
	- "มีวิธีการปรับแต่งการตอบสนองของ Chat GPT ได้หรือไม่?"
- 3. การนำไปใช้ในงานและการแก้ปัญหา:
	- "ฉันสามารถนำ Chat GPT ไปใช้ในงานของฉันได้อย่างไร?"
	- "มีวิธีการแก้ปัญหาเมื่อ Chat GPT ไม่ตอบหรือตอบผิดพลาดหรือไม่?"

#### 4. ความเป็นส่วนตัวและความปลอดภัย:

- "ข้อมูลที่ฉันป้อนเข้า Chat GPT มีความปลอดภัยหรือไม่?"
- "Chat GPT จะเก็บข้อมลของฉันไว้หรือไม่?"
- 5. การใช้งานทางธรกิจ:
	- "มีวิธีการใช้ Chat GPT ในธรกิจหรือการตลาดอย่างไร?"
	- "มีตัวอย่างการประยกต์ใช้ Chat GPT ในอตสาหกรรมต่าง ๆ ใหม?"
- 6. ความสามารถพิเศษ:
	- "Chat GPT สามารถให้คำแนะนำเกี่ยวกับการเลือกอาหารหรือสขภาพได้ไหม?"
	- "มีวิธีการใช้ Chat GPT เพื่อรับข้อมูลเทคนิคหรือวิชาการเฉพาะทางได้หรือไม่?"
- 7. ข้อมลเพิ่มเติม:
	- "หากฉันต้องการเรียนรู้เพิ่มเติมเกี่ยวกับ Chat GPT มีแหล่งข้อมูลอะไรที่แนะนำได้หรือไม่?"

้คำถามเหล่านี้แสดงถึงความหลากหลายและความต้องการของผู้ใช้ต่อ Chat GPT และมีหลายแบบที่ สามารถพัฒนาขึ้นตามงานและสถานการณ์ที่ต่างกันได้. <sup>6</sup> Regenerate

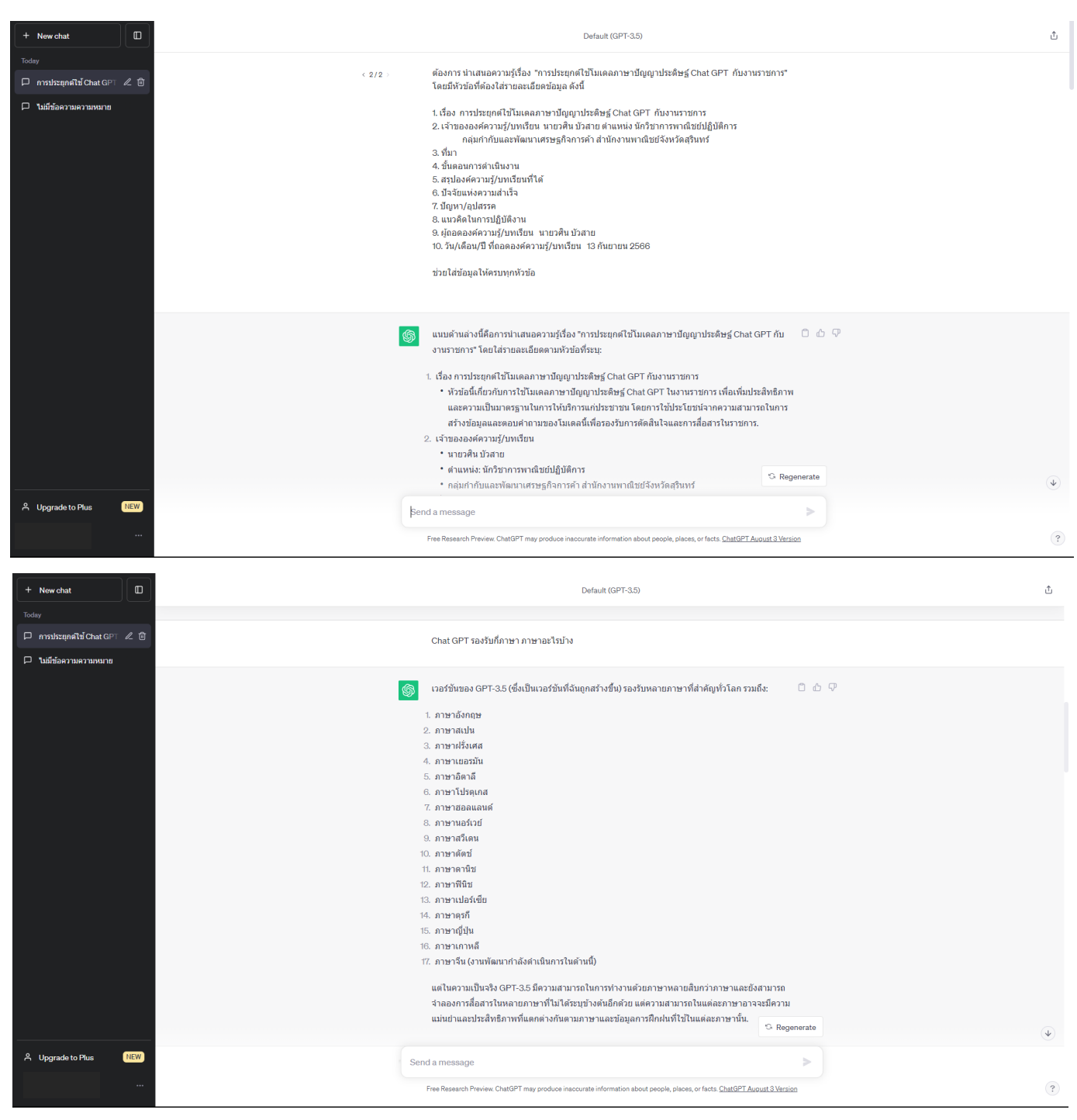

# **5. สรุปองค์ความรู้/บทเรียนที่ได้**

 (1) ความสะดวกสบายในการค้นหาข้อมูล : Chat GPT สามารถให้ข้อมูลและคำแนะนำต่าง ๆ ทันที ทำให้สามารถค้นหาข้อมูลหรือคำตอบสำหรับคำถามได้อย่างรวดเร็ว ไม่ต้องค้นหาเองบนเว็บ ไซต์หรือ แหล่งข้อมูลอื่น ๆ อีกต่อไป

(2) ช่วยในการเขียนและการสร้างเนื้อหา : สามารถใช้ Chat GPT เพื่อช่วยในการเขียนบทความ, รีวิว, หรือเนื้อหาสื่อต่าง ๆ โดยให้คำแนะนำหรือสร้างเนื้อหาตามความต้องการ

(3) การตอบคำถามและบริการลูกค้า : ในธุรกิจและการให้บริการลูกค้า, Chat GPT สามารถใช้เพื่อ ตอบคำถามของลูกค้าหรือประสานงาน ซึ่งช่วยลดภาระงานและเพิ่มประสิทธิภาพในการให้บริการ

(4) การเรียนรู้และการวิจัย : ในงานวิจัยและการเรียนรู้, Chat GPT สามารถช่วยในการค้นหาข้อมูล หรือการสร้างสมมติฐานเพื่อการศึกษาต่าง ๆ อย่างรวดเร็ว

(๕) การสนทนาและแนวคิดสร้างสรรค์ : Chat GPT สามารถใช้เป็นค่คอยสนทนาหรือสร้างแนวคิด สร้างสรรค์ผ่านการสนทนา ทำให้สามารถแลกเปลี่ยนความคิดหรือความรู้ในด้านต่าง ๆ ได้

(6) การสนับสนุนการตัดสินใจ : Chat GPT สามารถช่วยในการวิเคราะห์ข้อมูลและให้ข้อมูลที่เป็น ประโยชน์เพื่อการตัดสินใจทางธุรกิจหรือการแก้ปัญหาในชีวิตประจำวัน

(7) สร้างแชทบอทและการติดต่ออัตโนมัติ: ในการพัฒนาแชทบอทหรือระบบติดต่ออัตโนมัติ, Chat GPT สามารถนำมาใช้ในการสร้างตัวตอบอัตโนมัติที่สามารถติดต่อกับผู้ใช้หรือลูกค้าได้

(8) การพัฒนาศักยภาพของธุรกิจ : Chat GPT สามารถช่วยพัฒนาศักยภาพของธุรกิจในการให้บริการ ลูกค้า, การตลาด, หรือการพัฒนาผลิตภัณฑ์ใหม่

(9) การช่วยในการเรียนรู้เรื่องภาษาและสื่อสาร : สำหรับผู้เรียนหรือบุคคลที่ต้องการพัฒนาทักษะ ในการสื่อสารและภาษา, Chat GPT สามารถเป็นเครื่องมือการเรียนรู้และฝึกฝนได้

(10) การทดสอบและการปรับปรุงสินค้าและบริการ : Chat GPT สามารถใช้ในการทดสอบความพึงพอใจ และความคิดเห็นของลูกค้าเกี่ยวกับผลิตภัณฑ์หรือบริการ เพื่อปรับปรุงและพัฒนาต่อไป

(๑๑) การบันทึกเนื้อหาและการเข้าถึงข้อมูล : Chat GPT สามารถช่วยในการบันทึกเนื้อหาและข้อมูล ที่สำคัญ และมีความสามารถในการเรียกข้อมูลเหล่านั้นเมื่อจำเป็น

## **6. ปัญหา/อุปสรรค**

 การใช้งาน Chat GPT อาจพบปัญหาหรืออุปสรรคบางอย่างได้ และบางครั้งอาจจะต้องการการแก้ไข หรือการจัดการเพื่อให้การใช้งานเป็นไปอย่างราบรื่น โดยมีบางปัญหาและอุปสรรคที่อาจเกิดขึ้น ดังนี้

(1) ความเข้าใจที่ไม่แม่นยำ : Chat GPT อาจมีข้อผิดพลาดในการตอบคำถามหรือให้ข้อมูลที่ไม่แม่นยำ ้อาจเกิดจากข้อมูลเป็นปัญหาหรือความเข้าใจที่ไม่ถูกต้อง

(2) การสร้างข้อมูลปลอม : อาจมีการนำ Chat GPT ไปใช้ในการสร้างข้อมูลปลอมหรือข้อมูลที่ไม่เป็น ความจริง เช่น ข่าวปลอม และสร้างปัญหาเกี่ยวกับความสามารถของ AI

(3) ความเป็นส่วนตัว : การใช้งาน Chat GPT อาจทำให้เกิดความกังวลเกี่ยวกับความเป็นส่วนตัว เนื่องจากข้อมูลที่คุณใส่อาจถูกบันทึกไว้หรือใช้ในการปรับปรุงระบบ AI

(4) การเป็นเครื่องมือในการทำอันตราย : Chat GPT สามารถถูกนำไปใช้ในการก่อความเสียหาย โดยการสร้างข้อมูลเสียหายหรือใช้ในการข่มขู่ ซึ่งเป็นปัญหาที่ต้องระวัง

(5) การขาดความเข้าใจในบริบท : Chat GPT อาจไม่สามารถเข้าใจบริบทหรือความหมายลึกลง ของคำถามเหมือนมนุษย์ได้ เนื่องจากขาดความคิดสร้างสรรค์และความเข้าใจความหมายของคำศัพท์ต่าง ๆ ได้

(6) การปลอมแปลงตัวตน : บางครั้ง Chat GPT อาจถูกนำไปใช้ในการปลอมแปลงตัวตนของบุคคลอื่น โดยการสร้างข้อความหรือคำตอบแบบเกลียดชังหรือละเมิดสิทธิของผู้อื่น

(7) การพัฒนาอัลกอริทึมและความปลอดภัย : การพัฒนาและความปลอดภัยของ Chat GPT ต้องใช้ เวลาและความสนใจ การป้องกันการใช้งานที่ไม่เหมาะสมหรือเสี่ยงต่อความเป็นส่วนตัวจำเป็นต้องได้รับการ พิจารณาอย่างเคร่งครัด

(8) การขาดความรับผิดชอบ : การนำ Chat GPT ไปใช้งานอาจทำให้ผู้ใช้ขาดความรับผิดชอบในข้อมูล ที่ได้รับ และเพื่อความปลอดภัย ผู้ใช้ควรตรวจสอบความถูกต้องของข้อมูลและคำแนะนำที่ได้รับจาก Chat GPT

## **7. ผู้ถอดองค์ความรู้/บทเรียน**

- นายวศิน บัวสาย

**8. วัน/เดือน/ปี ที่ถอดองค์ความรู้/บทเรียน**

- ด๔ กันยายน ๒๕๖๖